## **Inhalt**

### Einleitung  $\mathbf{1}$

 $\blacksquare$ 

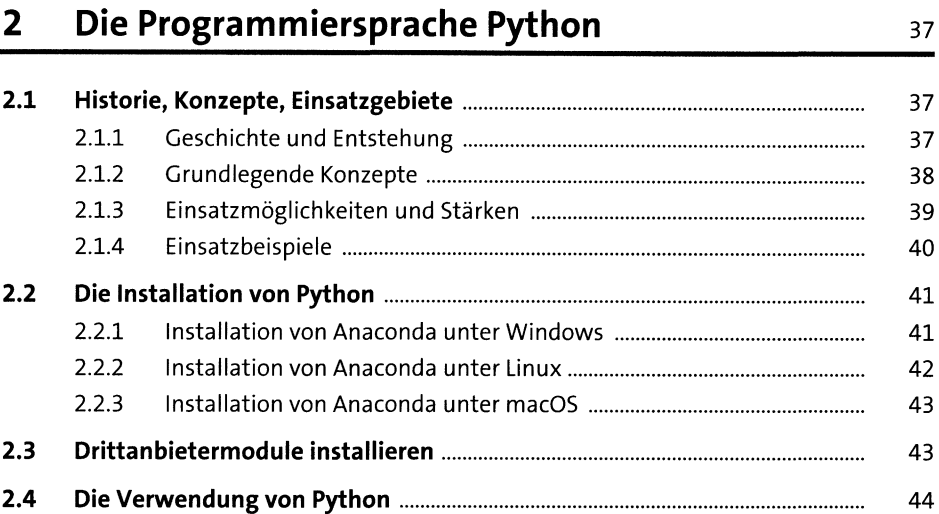

 $\ddot{\phantom{a}}$ 

### TEIL I Einstieg in Python

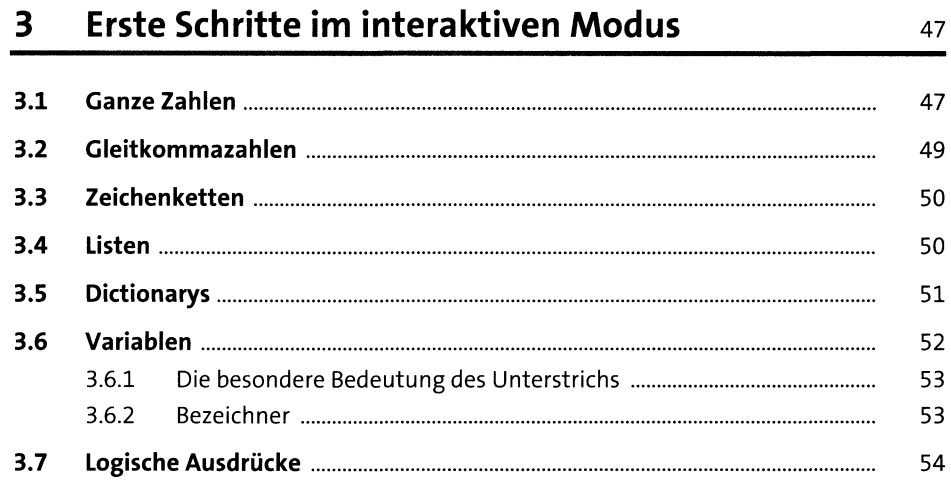

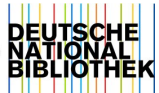

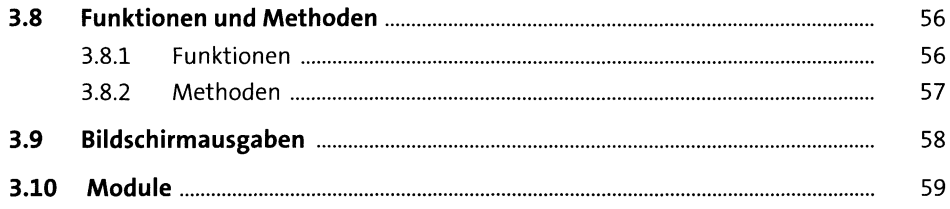

73

### Der Weg zum ersten Programm  $\overline{\mathbf{4}}$

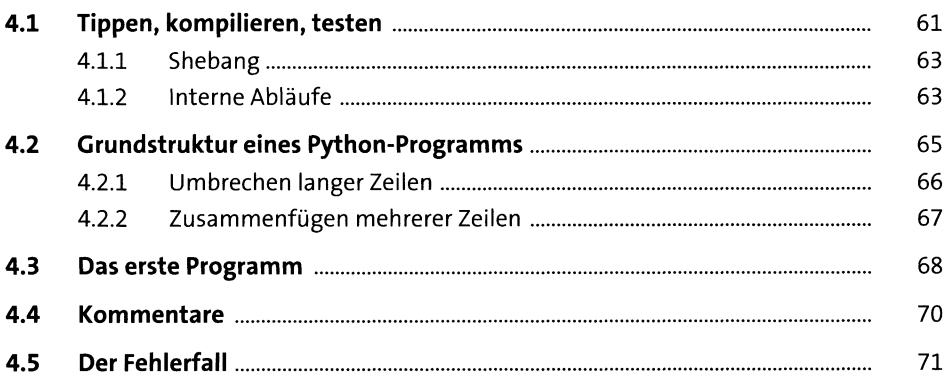

### Kontrollstrukturen  $5<sub>1</sub>$

![](_page_1_Picture_27.jpeg)

103

### **Dateien** 6

![](_page_2_Picture_34.jpeg)

### **Das Datenmodell**  $\overline{7}$

![](_page_2_Picture_35.jpeg)

### Funktionen, Methoden und Attribute 8 115

![](_page_2_Picture_36.jpeg)

![](_page_3_Picture_24.jpeg)

### TEIL II Datentypen

![](_page_3_Picture_25.jpeg)

135

## 11 Numerische Datentypen

![](_page_3_Picture_26.jpeg)

![](_page_4_Picture_414.jpeg)

![](_page_4_Picture_415.jpeg)

### Zuordnungen und Mengen 13

![](_page_5_Picture_29.jpeg)

### 14 Collections

![](_page_5_Picture_30.jpeg)

### 15 Datum und Zeit

265

255

![](_page_5_Picture_31.jpeg)

![](_page_6_Picture_311.jpeg)

![](_page_6_Picture_312.jpeg)

## **TEIL III Fortgeschrittene Programmiertechniken**

### **17 Funktionen** <sup>297</sup>

![](_page_6_Picture_313.jpeg)

![](_page_7_Picture_7.jpeg)

![](_page_8_Picture_48.jpeg)

![](_page_8_Picture_49.jpeg)

### 18 Module und Pakete

![](_page_8_Picture_50.jpeg)

### Objektorientierte Programmierung 19

 $19.1$ 365 19.1.1 366 19.1.2 366 367 19.1.4 368

![](_page_9_Picture_394.jpeg)

![](_page_9_Picture_395.jpeg)

![](_page_9_Picture_396.jpeg)

![](_page_10_Picture_403.jpeg)

![](_page_10_Picture_404.jpeg)

![](_page_11_Picture_314.jpeg)

### **<sup>22</sup> Kontext-Manager** <sup>473</sup>

![](_page_11_Picture_315.jpeg)

### **23 Dekoratoren** <sup>481</sup>

![](_page_11_Picture_316.jpeg)

## **<sup>24</sup> Annotationen und statische Typprüfung** <sup>495</sup>

![](_page_12_Picture_357.jpeg)

# **<sup>25</sup> Structural Pattern Matching** <sup>513</sup>

![](_page_12_Picture_358.jpeg)

### **TEIL IV Die Standardbibliothek**

# **<sup>26</sup> Mathematik** <sup>533</sup>

![](_page_13_Picture_374.jpeg)

![](_page_13_Picture_375.jpeg)

### Reguläre Ausdrücke 28

![](_page_14_Picture_22.jpeg)

### 29 Schnittstellen zum Betriebssystem und zur Laufzeitumgebung

![](_page_14_Picture_23.jpeg)

![](_page_14_Picture_24.jpeg)

![](_page_15_Picture_451.jpeg)

### **30 Das Dateisystem** <sup>611</sup>

![](_page_15_Picture_452.jpeg)

## **31 Parallele Programmierung 11 Parallele Programmierung 12 Parallele Programmierung 12 Parallele Programmierung 12 Parallele Programmierung 12 Parallele Programmierung 12 Parallele Programmierung 12 Parallel**

![](_page_15_Picture_453.jpeg)

![](_page_16_Picture_392.jpeg)

## **<sup>32</sup> Datenspeicherung** <sup>681</sup>

![](_page_16_Picture_393.jpeg)

### **33 Netzwerkkommunikation** <sup>729</sup>

![](_page_16_Picture_394.jpeg)

![](_page_17_Picture_23.jpeg)

## 34 Zugriff auf Ressourcen im Internet

759

781

![](_page_17_Picture_24.jpeg)

### 35 E-Mail

![](_page_17_Picture_25.jpeg)

![](_page_18_Picture_21.jpeg)

## 36 Debugging und Qualitätssicherung

![](_page_18_Picture_22.jpeg)

### 37 Dokumentation

![](_page_18_Picture_23.jpeg)

821

### **TEILV Weiterführende Themen**

# **<sup>38</sup> Distribution von Python-Projekten** <sup>827</sup>

![](_page_19_Picture_395.jpeg)

## **<sup>39</sup> Virtuelle Umgebungen** <sup>851</sup>

![](_page_19_Picture_396.jpeg)

# **<sup>40</sup> Alternative Interpreter und Compiler** <sup>855</sup>

![](_page_19_Picture_397.jpeg)

![](_page_20_Picture_12.jpeg)

## 41 Grafische Benutzeroberflächen

![](_page_20_Picture_13.jpeg)

![](_page_20_Picture_14.jpeg)

![](_page_21_Picture_16.jpeg)

### 42 Python als serverseitige Programmiersprache im WWW - ein Einstieg in Django

![](_page_21_Picture_17.jpeg)

![](_page_22_Picture_429.jpeg)

### **<sup>43</sup> Wissenschaftliches Rechnen und Data Science** <sup>1017</sup>

![](_page_22_Picture_430.jpeg)

### **44 Insiderwissen** <sup>1055</sup>

![](_page_22_Picture_431.jpeg)

![](_page_23_Picture_24.jpeg)

## 45 Von Python 2 nach Python 3

1081

1095

![](_page_23_Picture_25.jpeg)

### Anhang  $\mathbf{A}$

![](_page_23_Picture_26.jpeg)

![](_page_23_Picture_27.jpeg)